# NAG Library Function Document

# nag\_dstevx (f08jbc)

# <span id="page-0-0"></span>1 Purpose

nag\_dstevx (f08jbc) computes selected eigenvalues and, optionally, eigenvectors of a real symmetric tridiagonal matrix A. Eigenvalues and eigenvectors can be selected by specifying either a range of values or a range of indices for the desired eigenvalues.

# 2 Specification

```
#include <nag.h>
#include <nagf08.h>
```

```
void nag_dstevx (Nag_OrderType order, Nag_JobType job, Nag_RangeType range,
     Integer n, double d[], double e[], double vl, double vu, Integer il,
     Integer iu, double abstol, Integer *m, double w[], double z[],
    Integer pdz, Integer jfail[], NagError *fail)
```
# 3 Description

nag dstevx (f08jbc) computes the required eigenvalues and eigenvectors of  $A$  by reducing the tridiagonal matrix to diagonal form using the  $QR$  algorithm. Bisection is used to determine selected eigenvalues.

# 4 References

Anderson E, Bai Z, Bischof C, Blackford S, Demmel J, Dongarra J J, Du Croz J J, Greenbaum A, Hammarling S, McKenney A and Sorensen D (1999) LAPACK Users' Guide (3rd Edition) SIAM, Philadelphia<http://www.netlib.org/lapack/lug>

Demmel J W and Kahan W (1990) Accurate singular values of bidiagonal matrices SIAM J. Sci. Statist. Comput. 11 873–912

Golub G H and Van Loan C F (1996) Matrix Computations (3rd Edition) Johns Hopkins University Press, Baltimore

# 5 Arguments

1: **order** – Nag\_OrderType *Input* 

On entry: the **order** argument specifies the two-dimensional storage scheme being used, i.e., rowmajor ordering or column-major ordering. C language defined storage is specified by  $order = Nag_RowMajor.$  See Section 3.2.1.3 in the Essential Introduction for a more detailed explanation of the use of this argument.

*Constraint*:  $order = Nag_RowMajor$  or Nag ColMajor.

2: **job** – Nag\_JobType *Input* 

On entry: indicates whether eigenvectors are computed.

 $job = Naq$ -EigVals

Only eigenvalues are computed.

 $job = Naq\_{DoBoth}$ Eigenvalues and eigenvectors are computed.

*Constraint*:  $job = \text{Nag}$  EigVals or Nag DoBoth.

<span id="page-1-0"></span>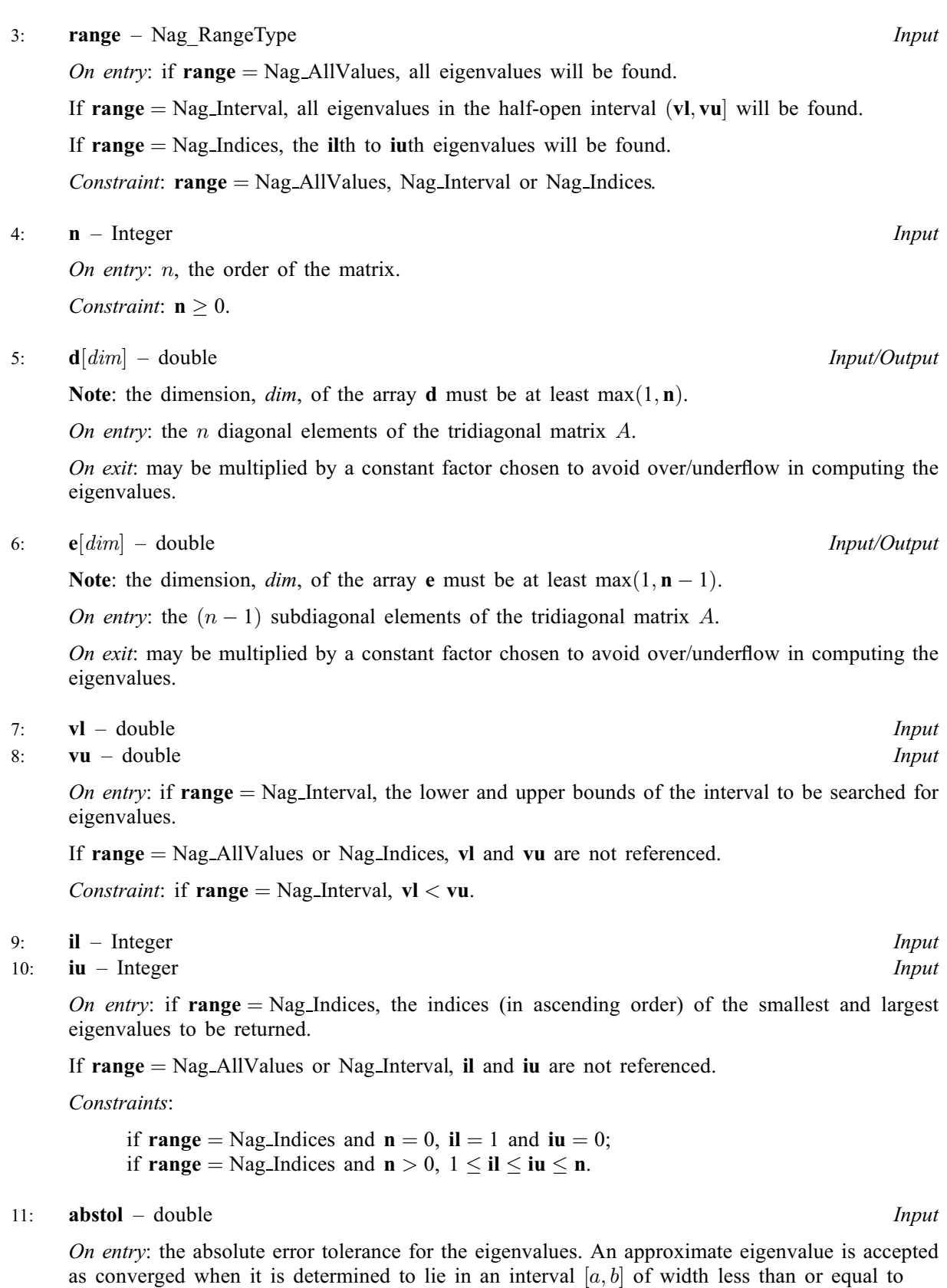

**abstol** +  $\epsilon$  max $(|a|, |b|),$ 

where  $\epsilon$  is the *machine precision*. If abstol is less than or equal to zero, then  $\epsilon ||A||_1$  will be used in its place. Eigenvalues will be computed most accurately when abstol is set to twice the underflow threshold  $2 \times$  nag real\_safe\_small\_number(), not zero. If this function returns with [fail](#page-2-0).code = [NE\\_CONVERGENCE](#page-3-0), indicating that some eigenvectors did not converge, try setting abstol to  $2 \times$  nag\_real\_safe\_small\_number(). See [Demmel and Kahan \(1990\)](#page-0-0).

- <span id="page-2-0"></span>12: **m** – Integer \* Output *O[n](#page-1-0) exit:* the total number of eigenvalues found.  $0 \le m \le n$ . If [range](#page-1-0)  $=$  Nag AllValues,  $m = n$  $m = n$ . If [range](#page-1-0) = Nag Indices,  $m = iu - il + 1$  $m = iu - il + 1$  $m = iu - il + 1$  $m = iu - il + 1$  $m = iu - il + 1$ .
- 13:  $\mathbf{w}[\mathbf{n}]$  $\mathbf{w}[\mathbf{n}]$  $\mathbf{w}[\mathbf{n}]$  double  $\begin{array}{ccc} \text{1} & - & \text{double} \\ \text{2} & \text{4} & \text{0} \end{array}$

On exit: the first m elements contain the selected eigenvalues in ascending order.

14:  $\mathbf{z}[dim]$  – double  $\big]$  – double  $Output$ 

Note: the dimension, *dim*, of the array z must be at least

 $max(1, \mathbf{p} \mathbf{dz} \times \mathbf{n})$  when  $\mathbf{job} = \text{Nag\_DoBoth};$  $\mathbf{job} = \text{Nag\_DoBoth};$  $\mathbf{job} = \text{Nag\_DoBoth};$ 1 otherwise.

The  $(i, j)$ th element of the matrix Z is stored in

 $z[(j-1) \times pdz + i - 1]$  when [order](#page-0-0) = Nag\_ColMajor;  $z[i-1] \times pdz + j - 1$  when [order](#page-0-0) = Nag\_RowMajor.

*On exit:* if  $job = Nag\_DoBoth$  $job = Nag\_DoBoth$ , then

if fail.code = NE NOERROR, the first **m** columns of  $Z$  contain the orthonormal eigenvectors of the matrix  $\vec{A}$  corresponding to the selected eigenvalues, with the *i*th column of Z holding the eigenvector associated with  $w[i - 1]$ ;

if an eigenvector fails to converge (**fail.code**  $=$  NE CONVERGENCE), then that column of Z contains the latest approximation to the eigenvector, and the index of the eigenvector is returned in jfail.

If  $job = Nag_EigVals$  $job = Nag_EigVals$ , z is not referenced.

15: **pdz** – Integer *Input* 

On entry: the stride separating row or column elements (depending on the value of **[order](#page-0-0)**) in the array z.

Constraints:

if [job](#page-0-0) = Nag\_DoBoth,  $pdz \ge max(1, n);$ otherwise  $pdz \geq 1$ .

16:  $\textbf{ifail}[\textit{dim}] - \text{Integer}$  Output

Note: the dimension, dim, of the array juin must be at least max $(1, n)$ .

*On exit:* if  $job = Nag\_DoBoth$  $job = Nag\_DoBoth$ , then

if fail: $code = NE^\top NoEROR$ , the first m elements of jfail are zero;

if  $failcode = NE$  CONVERGENCE, jual contains the indices of the eigenvectors that failed to converge.

If  $job = Nag_EigVals$  $job = Nag_EigVals$ , jfail is not referenced.

#### 17: **fail** – NagError \* **Input/Output**

The NAG error argument (see Section 3.6 in the Essential Introduction).

# <span id="page-3-0"></span>6 Error Indicators and Warnings

#### NE\_ALLOC\_FAIL

Dynamic memory allocation failed. See Section 3.2.1.2 in the Essential Introduction for further information.

#### NE\_BAD\_PARAM

On entry, argument  $\langle value \rangle$  had an illegal value.

#### NE\_CONVERGENCE

The algorithm failed to converge;  $\langle value \rangle$  eigenvectors did not converge. Their indices are stored in array *ifail*.

#### NE\_ENUM\_INT\_2

O[n](#page-1-0) entry,  $job = \langle value \rangle$  $job = \langle value \rangle$ ,  $pdz = \langle value \rangle$  $pdz = \langle value \rangle$  and  $n = \langle value \rangle$ . Constraint: if  $job = Nag\_DoBoth$  $job = Nag\_DoBoth$ ,  $pdz \ge max(1, n);$  $pdz \ge max(1, n);$ otherwise  $\mathbf{p} \mathbf{dz} \geq 1$ .

#### NE\_ENUM\_INT\_3

On entry, [range](#page-1-0) =  $\langle value \rangle$  $\langle value \rangle$  $\langle value \rangle$ , [il](#page-1-0) =  $\langle value \rangle$ , [iu](#page-1-0) =  $\langle value \rangle$  and n =  $\langle value \rangle$ . Constraint: if [range](#page-1-0) = Nag I[n](#page-1-0)dices and  $\mathbf{n} = 0$ , [il](#page-1-0) = 1 and [iu](#page-1-0) = 0; if [range](#page-1-0) = Nag I[n](#page-1-0)dices and  $n > 0$ ,  $1 \le i < i$ u  $\le n$ .

#### NE\_ENUM\_REAL\_2

On entry, [range](#page-1-0) =  $\langle value \rangle$ , [vl](#page-1-0) =  $\langle value \rangle$  and [vu](#page-1-0) =  $\langle value \rangle$ . Constraint: if  $range = Nag$  $range = Nag$  Interval,  $vl < vu$  $vl < vu$  $vl < vu$ .

#### NE\_INT

O[n](#page-1-0) entry,  $\mathbf{n} = \langle value \rangle$ . Co[n](#page-1-0)straint:  $\mathbf{n} \geq 0$ .

On entry,  $\mathbf{p} \mathbf{dz} = \langle value \rangle$ . Constraint:  $\mathbf{p} \mathbf{dz} > 0$ .

#### NE\_INTERNAL\_ERROR

An internal error has occurred in this function. Check the function call and any array sizes. If the call is correct then please contact NAG for assistance.

An unexpected error has been triggered by this function. Please contact NAG. See Section 3.6.6 in the Essential Introduction for further information.

#### NE\_NO\_LICENCE

Your licence key may have expired or may not have been installed correctly. See Section 3.6.5 in the Essential Introduction for further information.

# 7 Accuracy

The computed eigenvalues and eigenvectors are exact for a nearby matrix  $(A + E)$ , where

$$
||E||_2 = O(\epsilon) ||A||_2,
$$

and  $\epsilon$  is the *machine precision*. See Section 4.7 of [Anderson](#page-0-0) *et al.* (1999) for further details.

#### 8 Parallelism and Performance

nag\_dstevx (f08jbc) is threaded by NAG for parallel execution in multithreaded implementations of the NAG Library.

nag\_dstevx (f08jbc) makes calls to BLAS and/or LAPACK routines, which may be threaded within the vendor library used by this implementation. Consult the documentation for the vendor library for further information.

Please consult the [X06 Chapter Introduction](#page-0-0) for information on how to control and interrogate the OpenMP environment used within this function. Please also consult the Users' Note for your implementation for any additional implementation-specific information.

# 9 Further Comments

The total number of floating-point operations is proportional to  $n^2$  if **[job](#page-0-0)** = Nag EigVals and is proportional to  $n^3$  if [job](#page-0-0) = Nag DoBoth and [range](#page-1-0) = Nag AllValues, otherwise the number of floatingpoint operations will depend upon the number of computed eigenvectors.

# 10 Example

This example finds the eigenvalues in the half-open interval  $(0, 5]$ , and the corresponding eigenvectors, of the symmetric tridiagonal matrix

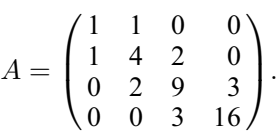

### 10.1 Program Text

```
/* nag_dstevx (f08jbc) Example Program.
 *
 * Copyright 2014 Numerical Algorithms Group.
 *
 * Mark 23, 2011.
*/
#include <stdio.h>
#include <nag.h>
#include <nag_stdlib.h>
#include <nagf08.h>
#include <nagx02.h>
#include <nagx04.h>
int main(void)
{
  /* Scalars */
 double abstol, vl, vu;<br>Integer exit status = 0
                exit_status = 0, i, il = 0, iu = 0, j, m, n, pdz;
  /* Arrays */
 double *d = 0, *e = 0, *w = 0, *z = 0;Integer *index = 0;
  /* Nag Types */
 Nag_OrderType order;
 NagError fail, fail_print;
#ifdef NAG_COLUMN_MAJOR
 order = Nag_ColMajor;
#else
 order = Nag_RowMajor;
#endif
 INIT_FAIL(fail);
 printf("nag_dstevx (f08jbc) Example Program Results\n\n");
```

```
/* Skip heading in data file */
#ifdef _WIN32
 scanf_s("%*[^\n]");
4e1se
 scanf("%*[^\n]");
#endif
#ifdef _WIN32
 scanf_s("%"NAG_IFMT"%*[^\n]", &n);
#else
 scanf("%"NAG_IFMT"%*[^\n]", &n);
#endif
 pdz = n;
 /* Allocate memory */
 if (!(d = NAG\_ALLOC(n, double)) ||!(e = NAG_ALLOC(n, double)) ||
      !(w = NAG\_ALLOC(n, double)) ||
      !(z = NAG\_ALLOC(pdz * n, double)) ||
      !(index = NAG_ALLOC(n, Integer)))
    {
      printf("Allocation failure\n");
      ext{exists} = -1;goto END;
    }
 /* Read the lower and upper bounds of the interval to be searched,
   * and read the diagonal and off-diagonal elements of the matrix
   * A from data file.
   \star#ifdef _WIN32
 scant^-s("%lf%lf%*[^\n]", &vl, &vu);
#else
 scanf("%lf%lf%*[^\n]", &vl, &vu);
#endif
 for (i = 0; i < n; ++i)#ifdef _WIN32
   scanf_s("%lf", &d[i]);
#else
   scanf("%lf", &d[i]);
#endif
#ifdef _WIN32
 scanf_s("%*[\hat{\ } \ranglen]");
#else
 scanf("%*[\hat{\ } \ranglen]");
#endif
 for (i = 0; i < n - 1; ++i)#ifdef _WIN32
   scanf s("%lf", &e[i]);
#else
    scanf("%lf", &e[i]);
#endif
#ifdef _WIN32
 scanf s("%*['\\n]");
#else
 scanf("%*[\hat{\ } \ranglen]");
#endif
 /* nag_real_safe_small_number (X02AMC).
  * Set the absolute error tolerance for eigenvalues. With abstol
   * set to zero, the default value would be used instead.
   */
 abstol = nag_real_safe_small_number * 2;
  /* nag_dstevx (f08jbc).
  * Solve the symmetric eigenvalue problem.
  */
 nag_dstevx(order, Nag_DoBoth, Nag_Interval, n, d, e, vl, vu, il, iu,
             abstol, &m, w, z, pdz, index, &fail);
  if (fail.code != NE_NOERROR && fail.code != NE_CONVERGENCE)
```

```
{
     printf("Error from nag_dstevx (f08jbc).\n%s\n", fail.message);
     exit_status = 1;
     goto END;
   \mathfrak{r}/* Print solution */
 printf("Number of eigenvalues found =%5"NAG_IFMT"\n", m);
 printf("\nEigenvalues\n");
 for (j = 0; j < m; ++j)printf("%8.4f%s", w[j], (j+1)%8 == 0?"\n":"");
 printf("n\nu");
 /* nag_gen_real_mat_print (x04cac).
  * Print selected eigenvectors.
  */
 INIT_FAIL(fail_print);
 fflush(stdout);
 nag_gen_real_mat_print(order, Nag_GeneralMatrix, Nag_NonUnitDiag, n, m, z,
                          pdz, "Selected eigenvectors", 0, &fail_print);
 if (fail_print.code != NE_NOERROR)
   {
     printf("Error from nag_gen_real_mat_print (x04cac).\n%s\n",
            fail_print.message);
     exit_status = 1;
     goto END;
   }
 if (fail.code == NE_CONVERGENCE)
   {
     printf("eigenvectors failed to converge\n");
     printf("Indices of eigenvectors that did not converge\n");
     for (j = 0; j < m; ++j)\text{print}(\text{``80"NAG\_IFMT''$s''}, \text{index}[j], (\text{ }j+1) \text{``88} == 0?"\text{/n''}: " ');print(f("\n'\n');
   }
END:
 NAG_FREE(d);
 NAG_FREE(e);
 NAG_FREE(w);
NAG_FREE(z);
 NAG_FREE(index);
 return exit_status;
```
#### 10.2 Program Data

}

nag\_dstevx (f08jbc) Example Program Data

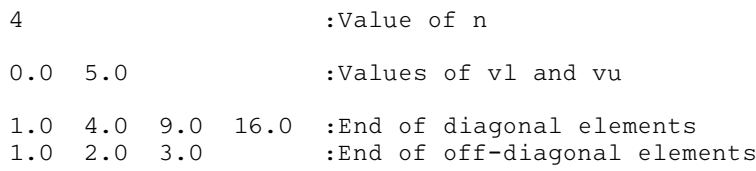

#### 10.3 Program Results

nag\_dstevx (f08jbc) Example Program Results

```
Number of eigenvalues found = 2
Eigenvalues
 0.6476 3.5470
 Selected eigenvectors
```
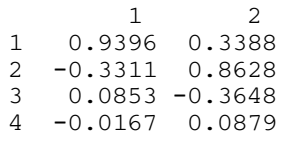